**1**

© 2011 Seiko Epson Corporation. All rights reserved. Printed in XXXXXX

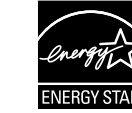

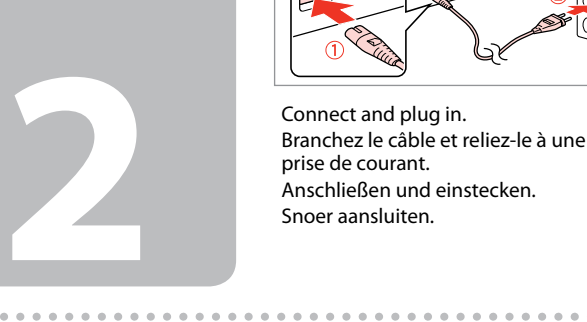

Wait about 3 min. Patientez environ 3 min. Warten Sie bitte 3 Minuten. Wacht ongeveer 3 minuten.

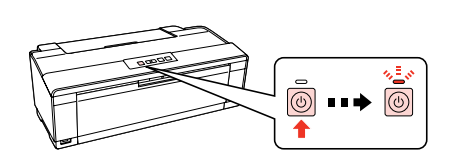

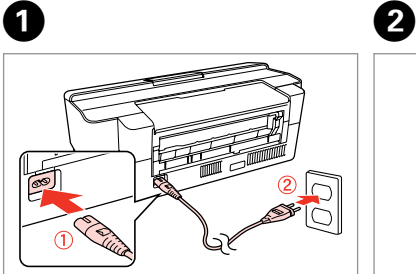

Turn on. Mettez l'appareil sous tension. Einschalten. Inschakelen.

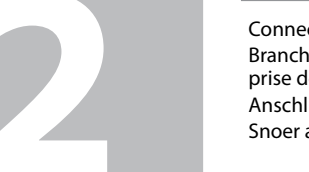

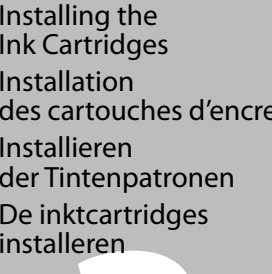

The initial ink cartridges will be partly used to charge the print head. These cartridges may print fewer pages compared to subsequent ink cartridges. Les cartouches d'encre initalement fournies sont partiellement utilisées pour charger les têtes d'impression. Ces cartouches ne permettent pas d'imprimer autant de pages que des cartouches neuves.

Die ursprüngliche Tintenpatrone wird teilweise zum Aufladen des Druckkopfes genutzt. Diese Patronen drucken möglicherweise im Vergleich zu anschließenden Patronen weniger Seiten.

ML **Hier beginnen** Maschinenlärminformations-Verordnung 3. GPSGV: Der höchste Schalldruckpegel<br> **NL Hier beginnen** beträgt 70 dB(A) oder weniger gemäss EN ISO 7779. beträgt 70 dB(A) oder weniger gemäss EN ISO 7779.

> De cartridges die bij de printer zijn geleverd, worden deels verbruikt bij het laden van de printkop. Met deze cartridges worden mogelijk minder pagina's afgedrukt dan met volgende cartridges.

Do not open the ink cartridge package until you are ready to install it in the printer. The cartridge is vacuum packed to maintain its reliability. N'ouvrez pas l'emballage contenant la cartouche tant que vous n'êtes pas prêt à l'installer dans l'imprimante. La cartouche est conditionnée sous vide afin de garantir sa qualité.

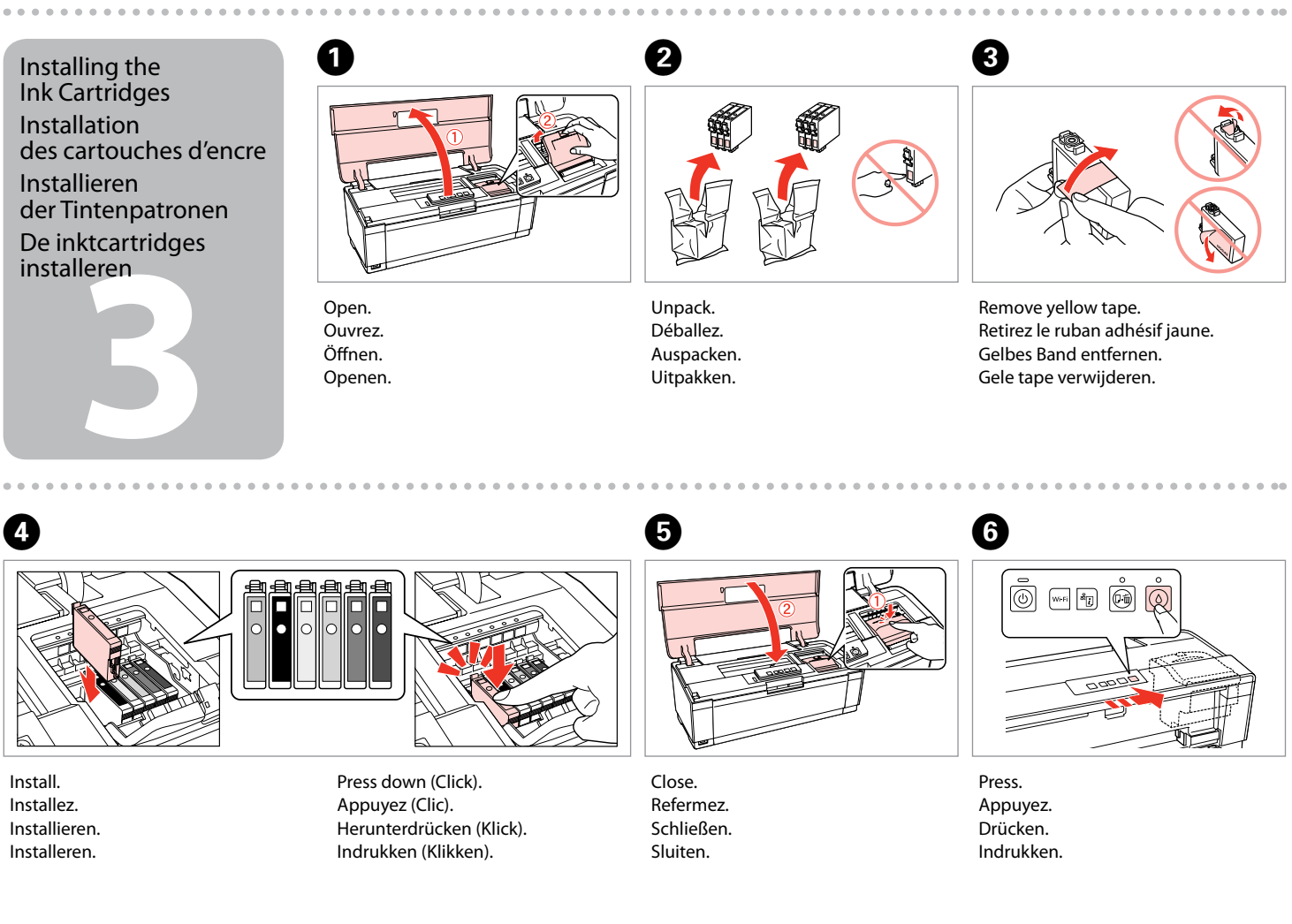

 $-0.000$ 

Öffnen Sie die Verpackung der Tintenpatrone erst unmittelbar vor dem Einsetzen der Patrone in den Drucker. Die Tintenpatrone ist vakuumverpackt, um die Haltbarkeit zu gewährleisten.

Open de verpakking van de cartridge pas wanneer u klaar bent om de cartridge in de printer te installeren. De cartridge is vacuüm verpakt om de kwaliteit te behouden.

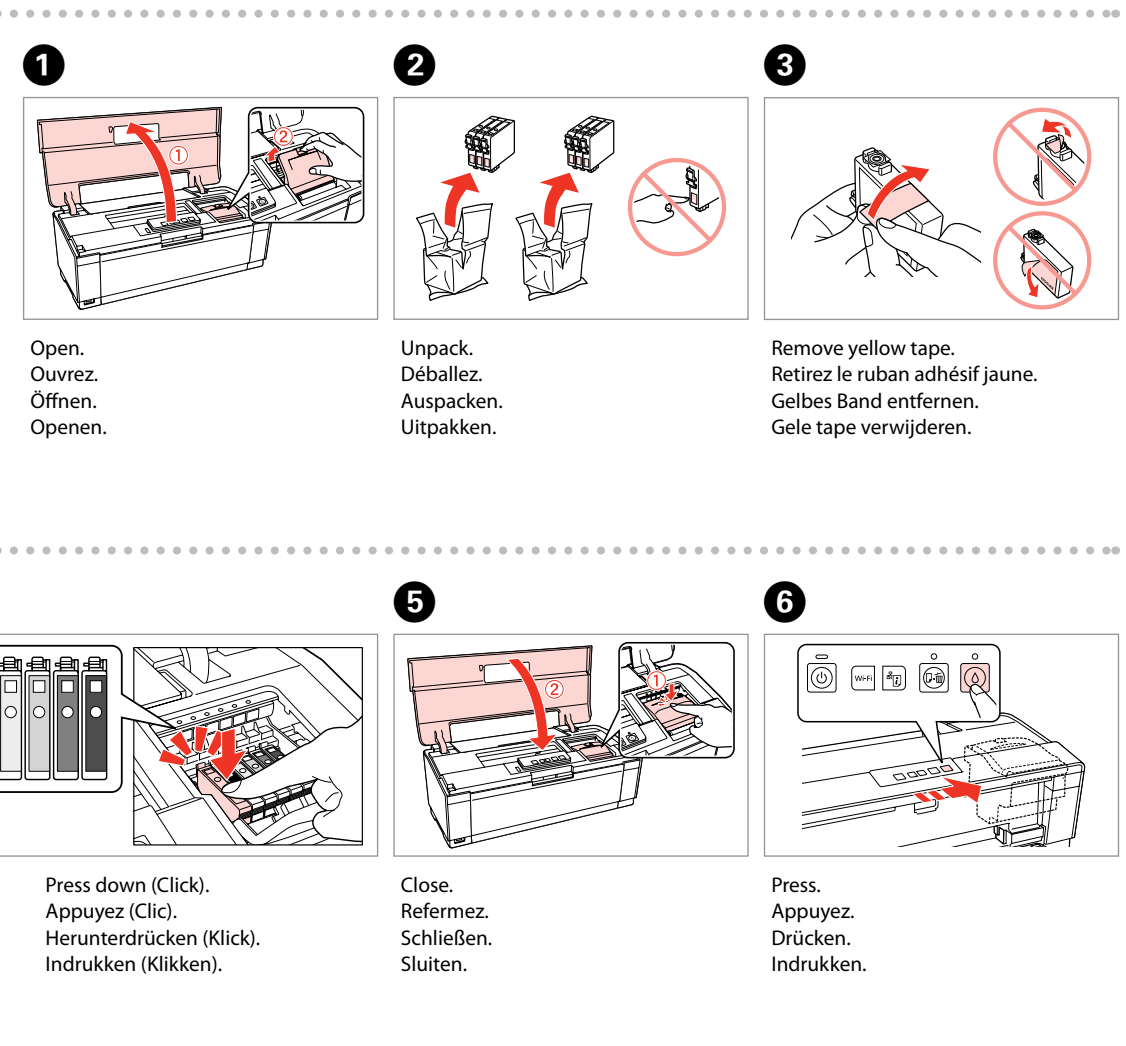

## Epson Stylus<sup>®</sup> Photo 1500W / Artisan. 1430

## EN **Start Here**

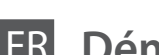

Démarrez ici

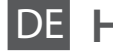

**Hier starten** 

Contents may vary by location. Le contenu peut varier en fonction du pays où vous vous trouvez. Inhalt nach Gebiet unterschiedlich. De inhoud kan per locatie verschillen. Unpacking Déballage Auspacken Uitpakken

Das Gerät ist nicht für die Benutzung im unmittelbaren Gesichtsfeld am Bildschirmarbeitsplatz vorgesehen. Um störende Reflexionen am Bildschirmarbeitsplatz zu vermeiden, darf dieses Produkt nicht im unmittelbaren Gesichtsfeld platziert werden. EEE Yönetmeliğine Uygundur.

Обладнання відповідає вимогам Технічного регламенту обмеження використання деяких небезпечних речовин в електричному та електронному обладнанні.

**Информация об изготовителе** Seiko Epson Corporation (Япония) Юридический адрес: 4-1, Ниси-Синздюку, 2-Чоме, Синздюку-ку, Токио, Япония Срок службы: 3 года

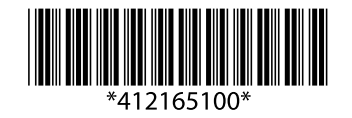

Remove all protective materials. Retirez toutes les protections. Entfernen Sie das Schutzmaterial. Verwijder al het verpakkingsmateriaal. Turning On Mise sous tension Einschalten Inschakelen

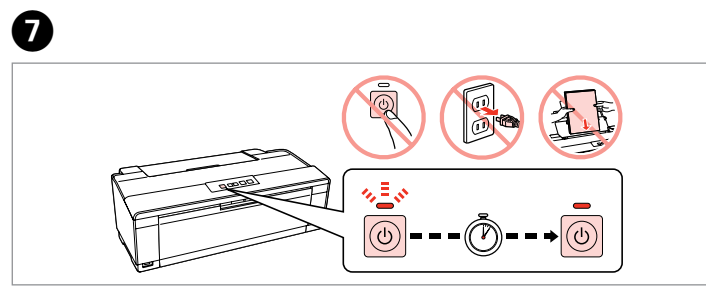

User's Guide/Network Guide Guide d'utilisation/Guide réseau Benutzerhandbuch/Netzwerkhandbuch Gebruikershandleiding/Netwerkhandleiding

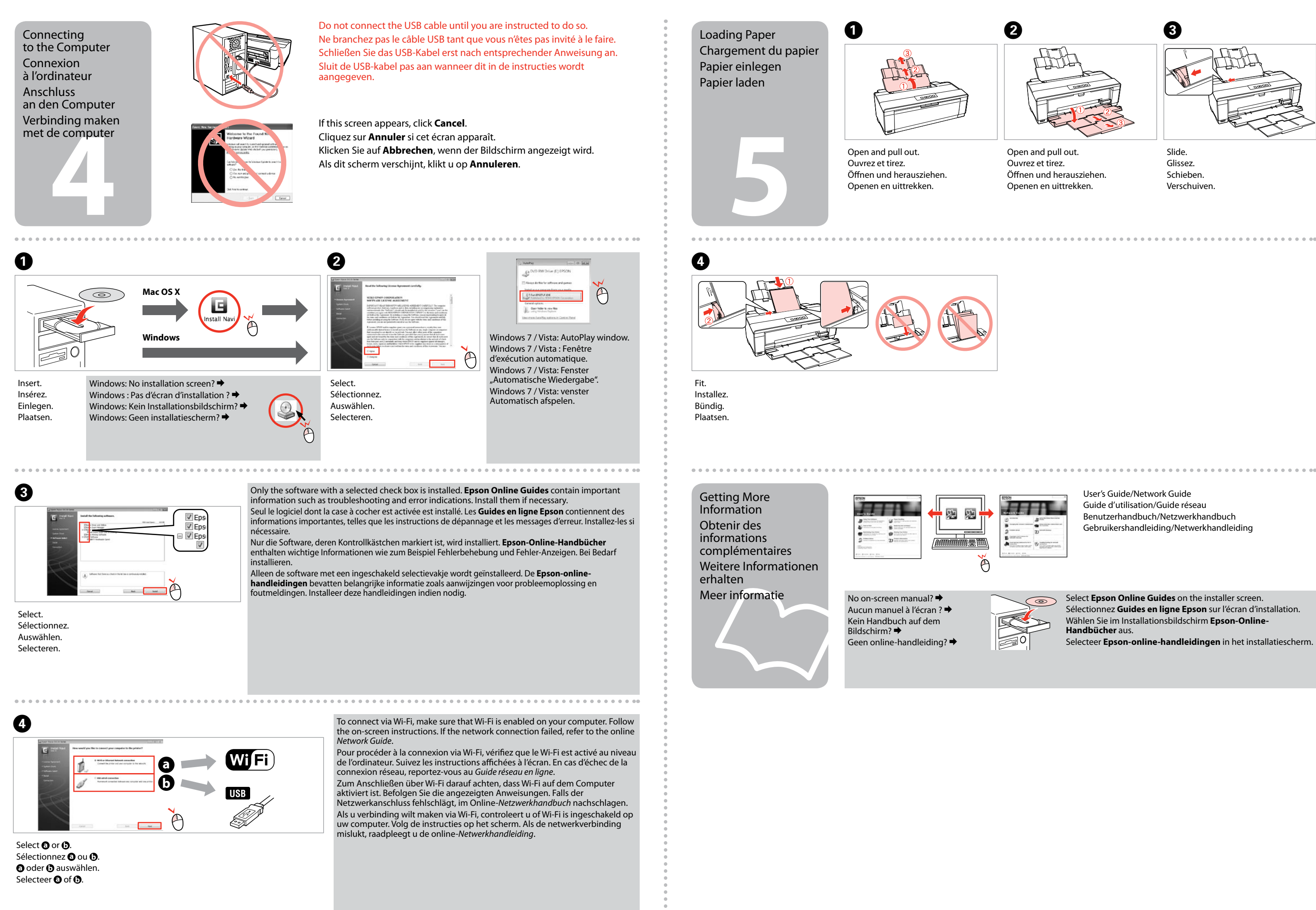

Select **Epson Online Guides** on the installer screen. Sélectionnez **Guides en ligne Epson** sur l'écran d'installation. Wählen Sie im Installationsbildschirm **Epson-Online-**Selecteer **Epson-online-handleidingen** in het installatiescherm.

Slide. Glissez. Schieben. Verschuiven.